## **For loops for counting**

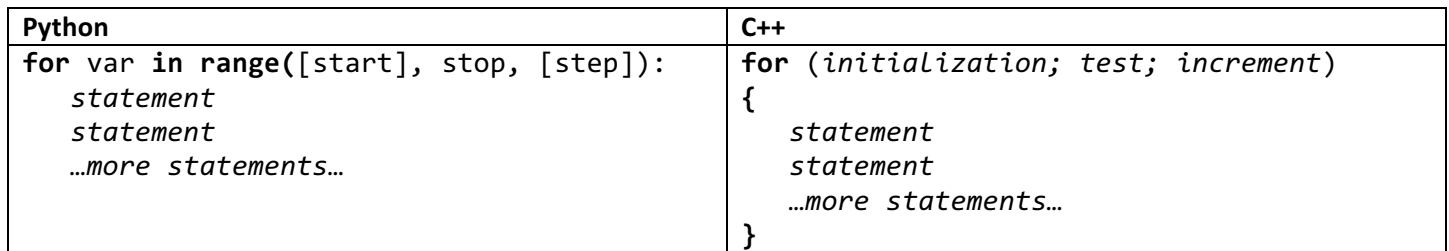

The C++ for loop for counting looks very different than the Python version. In Python we provide integers for the start, stop, and step parameters, and the loop does the counting for us. In C++, we must be more explicit about how we want the counting to work: we provide three pieces: an *initialization* statement, a *test* that must be true for the loop to keep running, and an *increment* statement. Typically, the initialization statement declares a counter variable and sets it equal to the start value. The test is equivalent to the test that appears in a while loop; the loop keeps running as long as the test is true. The increment is a statement that changes the loop counter variable in some way.

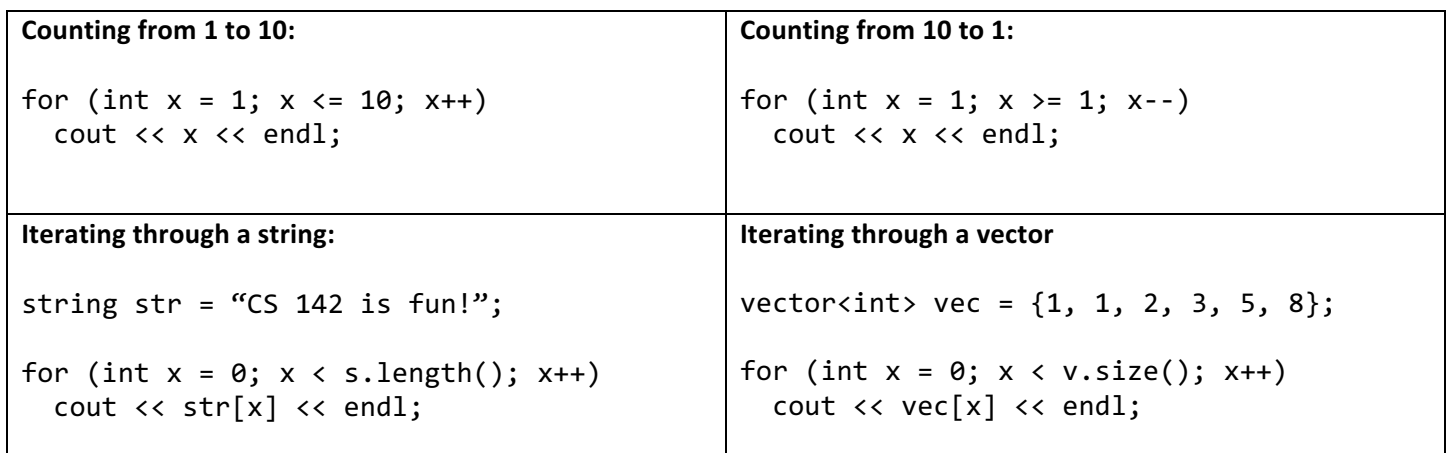

## **Increment and decrement operators**

C++ includes two operators that C++ does not, called the increment and decrement operators. They are  $++$  and  $--$ . They are most often seen in loops to change the counter variable, though they technically can be used anywhere.

Usage: var++ or ++var is equivalent to var  $+$  = 1, whereas var-- or --var is equivalent to var  $-$  = 1.

## **For loops for iteration**

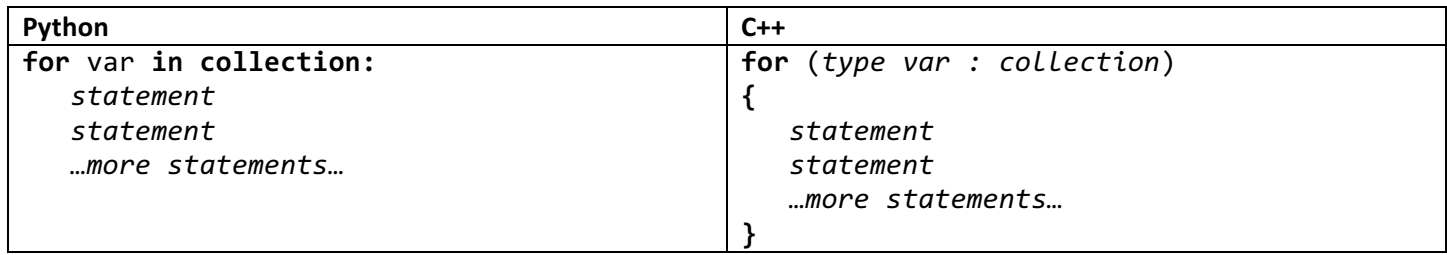

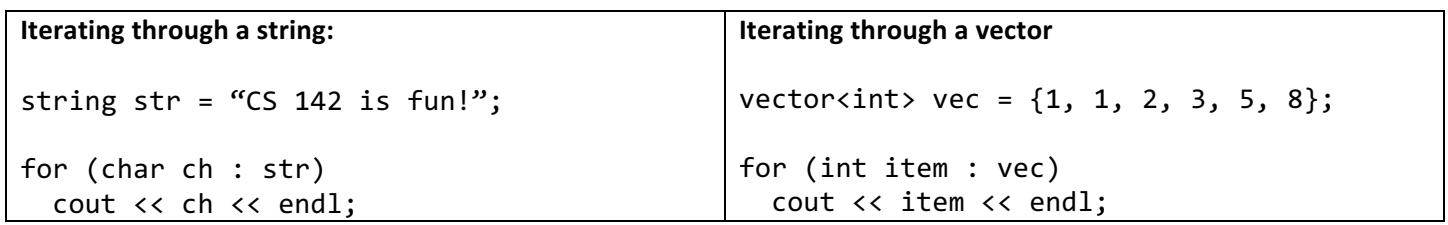